## fiche RASTOP

Fiche technique de RASTOP

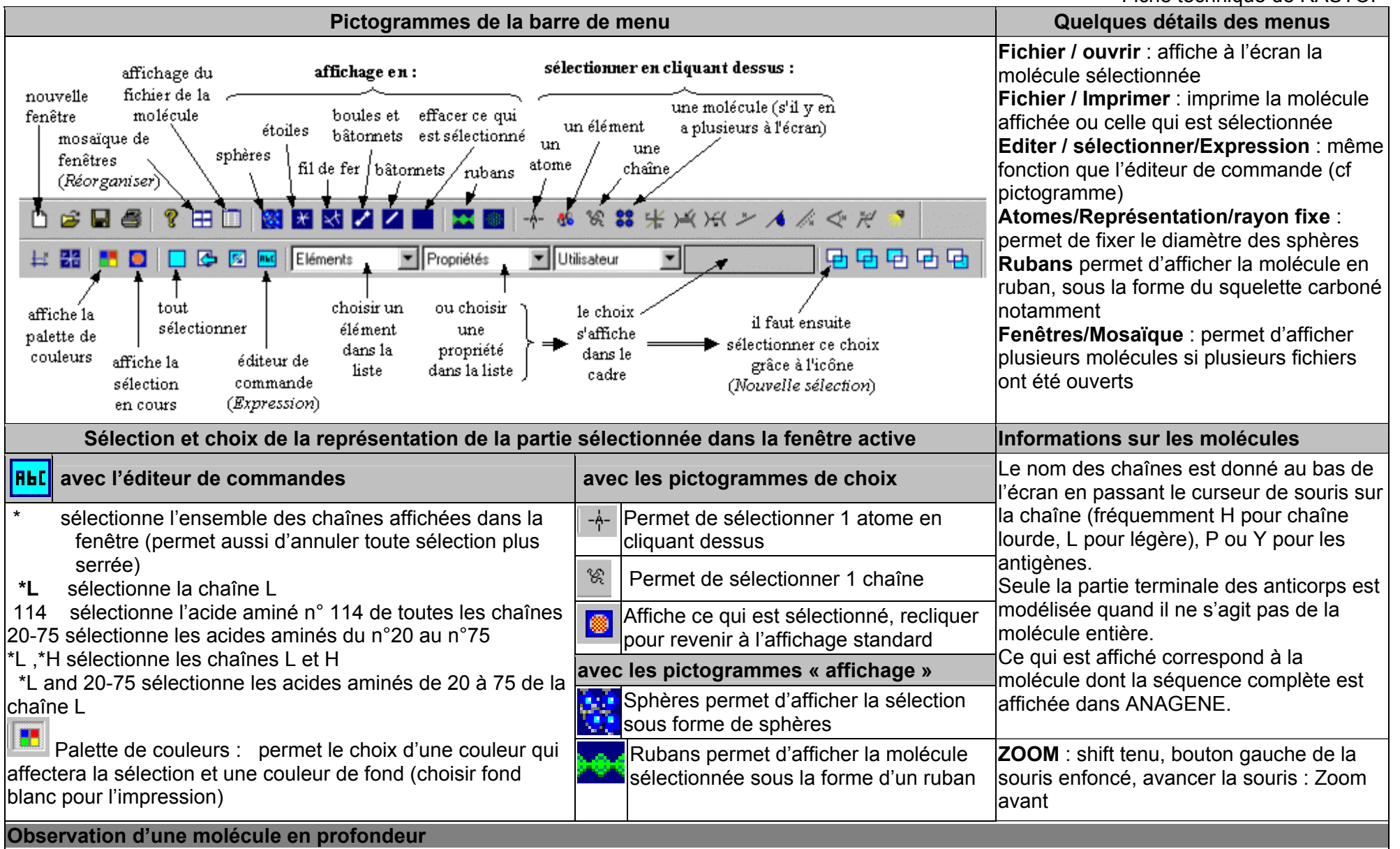

L'icône « front » et les deux flèches juxtaposées à droite assurent un déplacement en avant et en arrière de la molécule par rapport à l'écran.